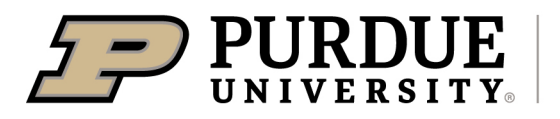

## Process 1.40 Room Summary Report in Facility Management System

## Last Updated: 06/2022

This QRG provides the steps to process the 1.40 Room Summary Report in the Facility Management System. This is a detailed report of each room on campus. The report includes the room name, department, department on loan from, space use code and category, the organizational levels, capacity (workspace, student, meeting room, and restroom), ASF, NSF, and employee's first and last names.

Jump Links: www.purdue.edu/spacemanagement

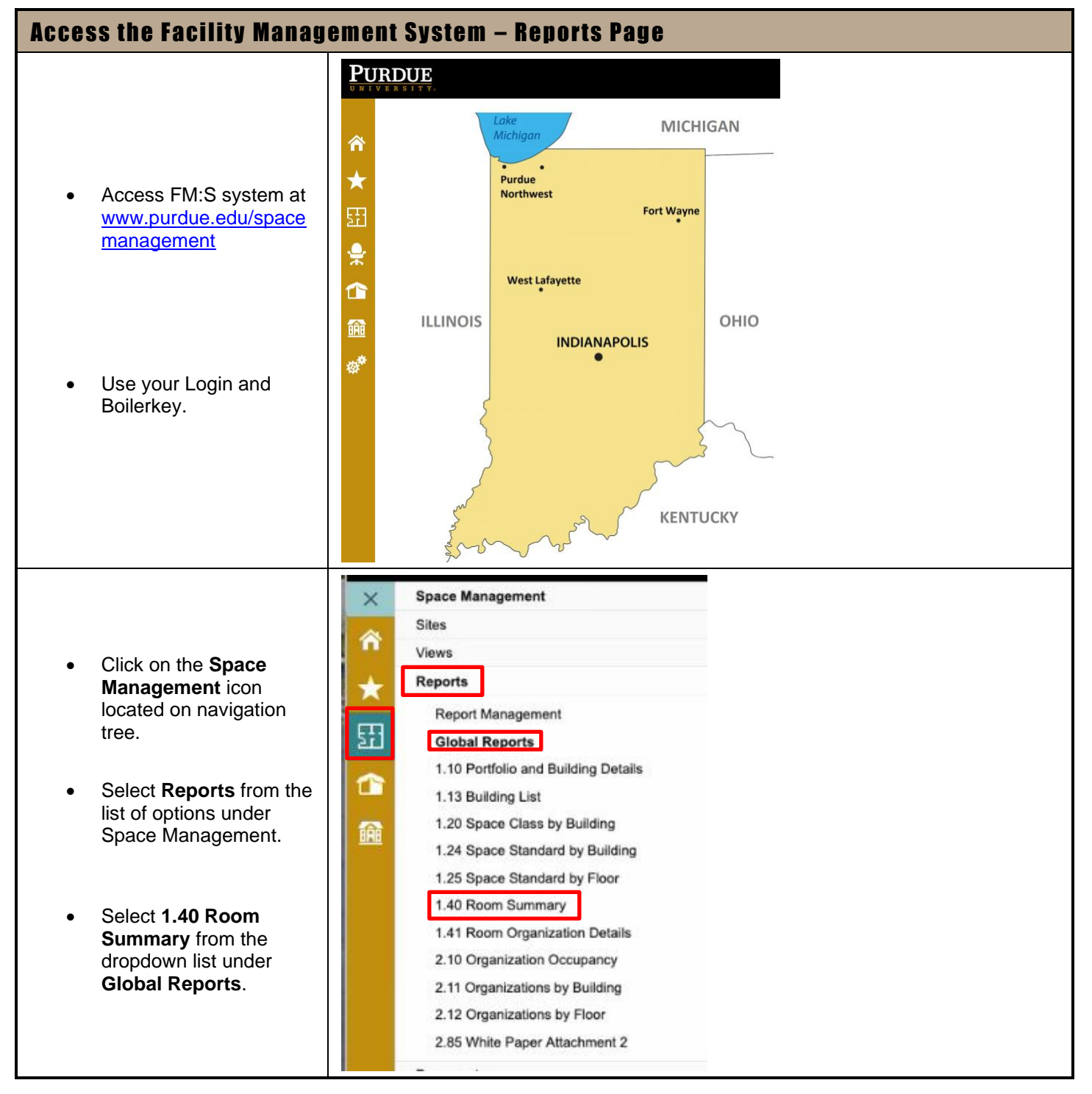

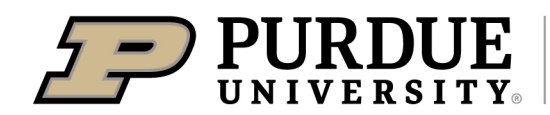

## Quick Reference Guide

**Process 1.40 Room Summary Report**

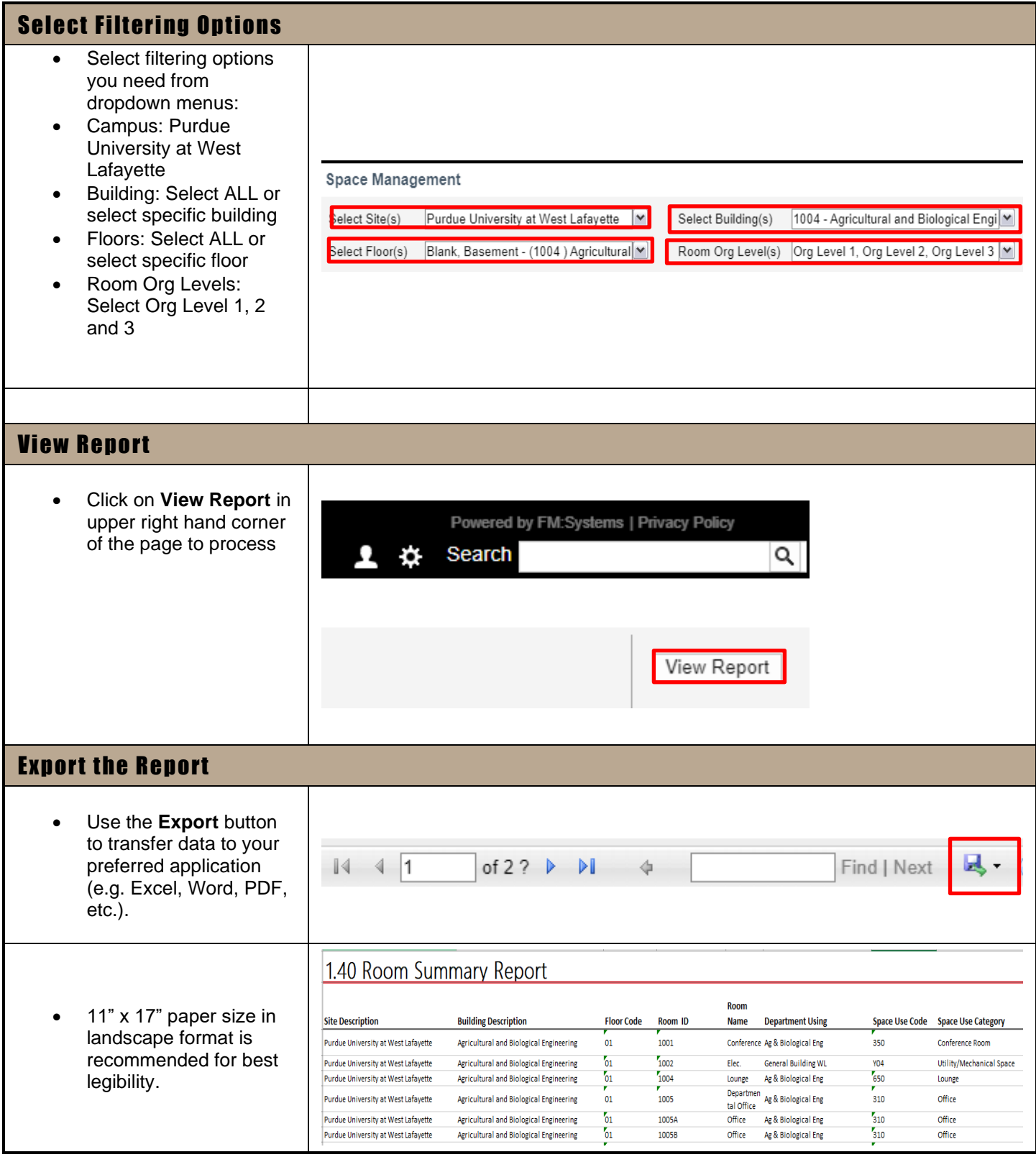